## ГККП «Межшкольный учебно-производственный комбинат города Степногорск при отделе

образования по городу Степногорск управления образования

Акмолинской области»

(наименование организации образования)

## **Краткосрочный (поурочный) план**

Создание открытки в графическом редакторе

(тема урока)

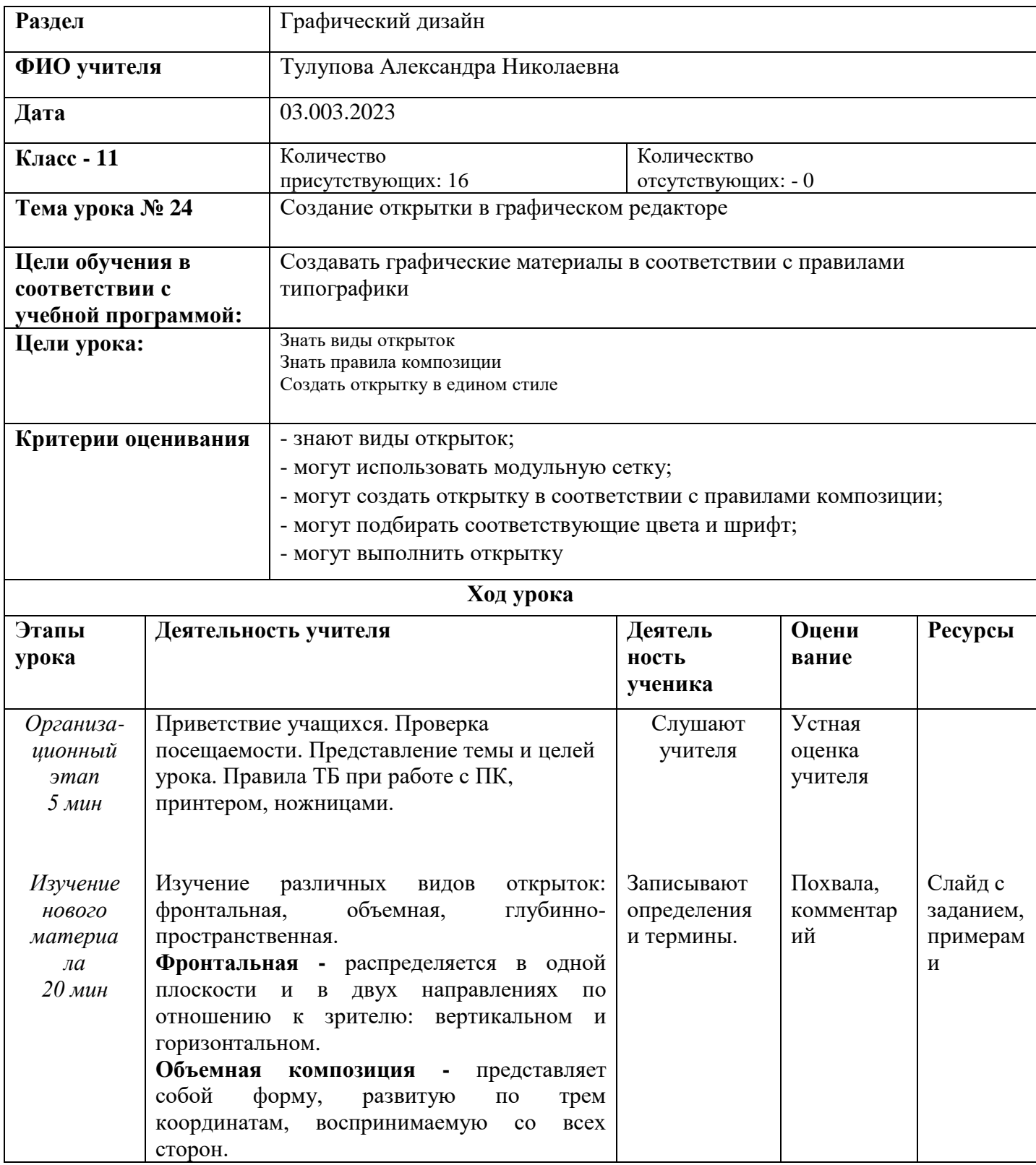

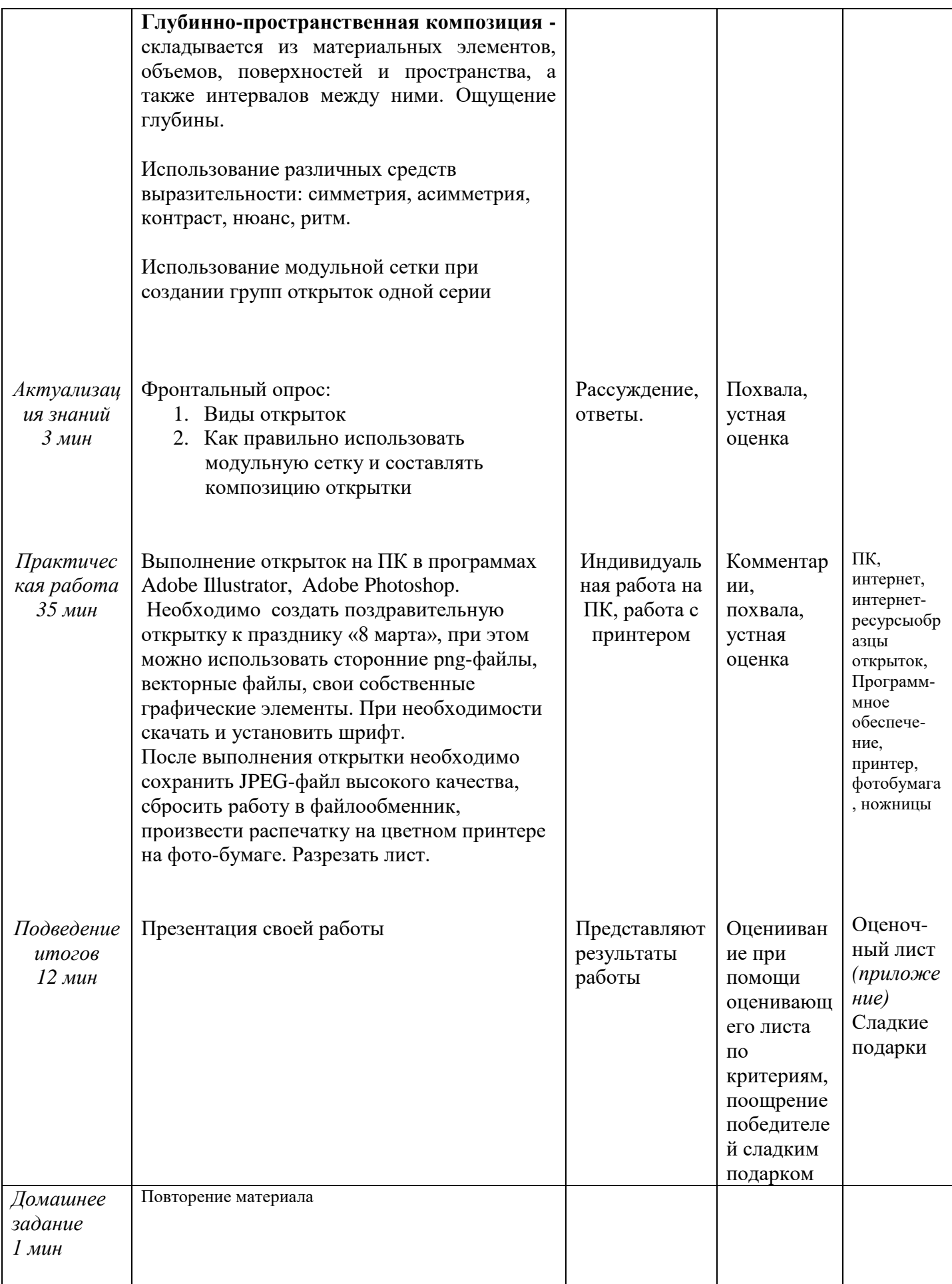

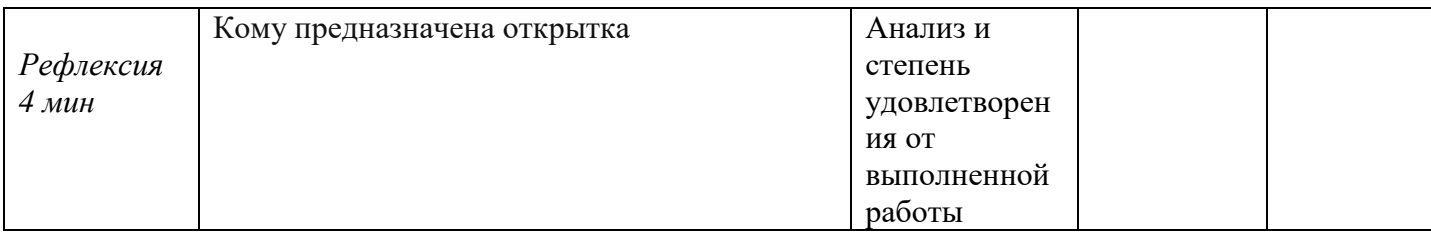

## Приложение

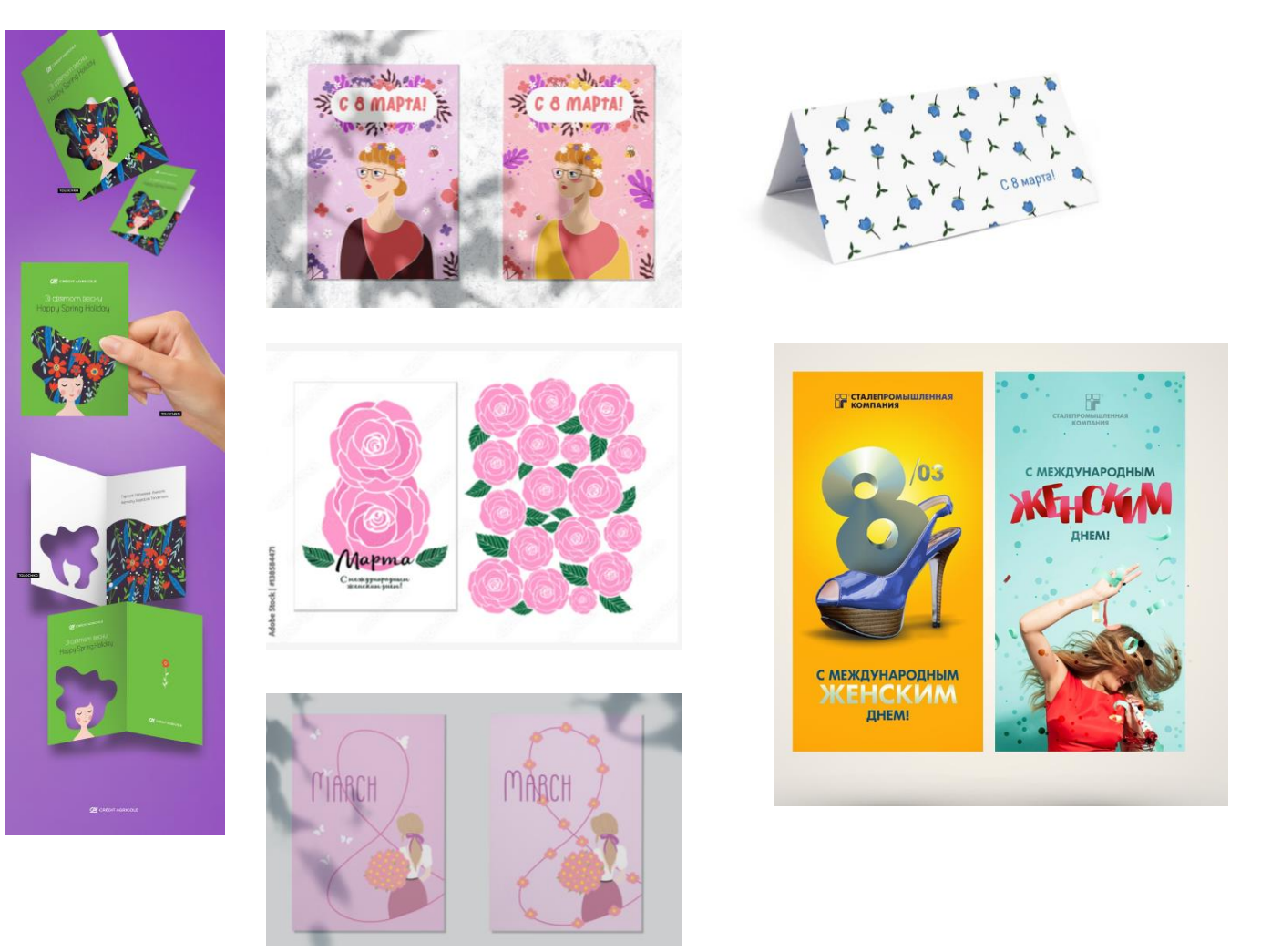

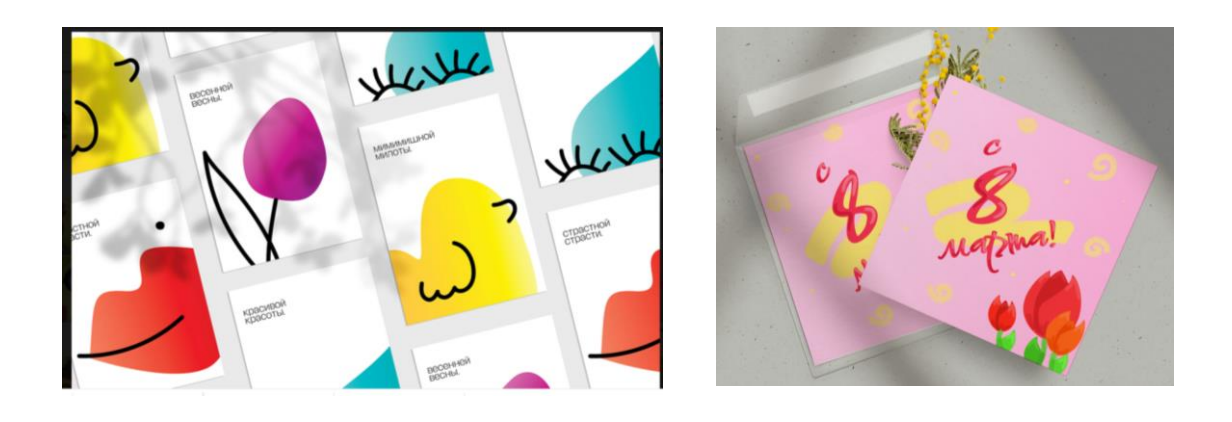

Оценочный лист Фото мероприятия

## **Критерии оценки открытки**

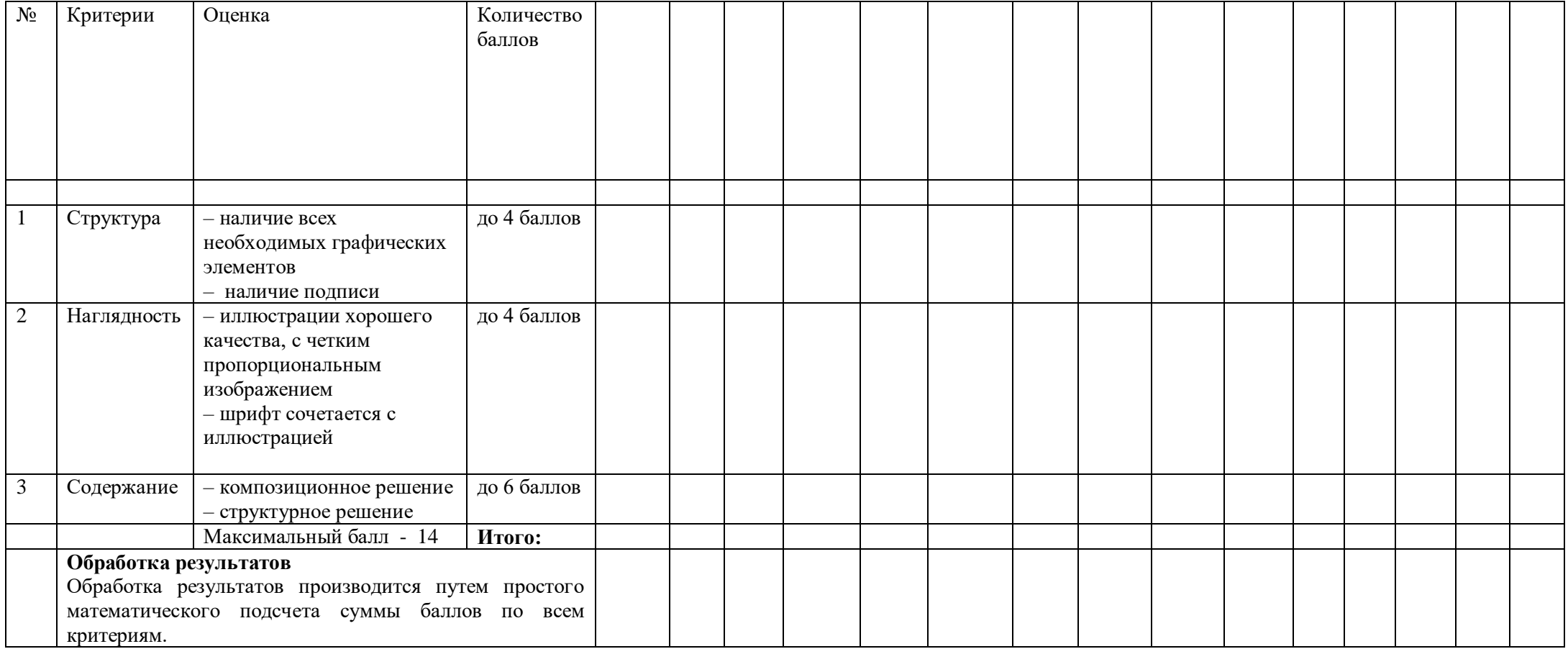